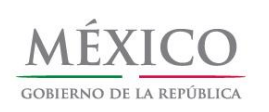

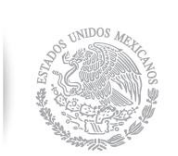

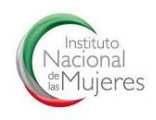

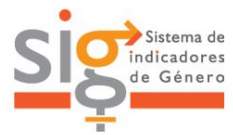

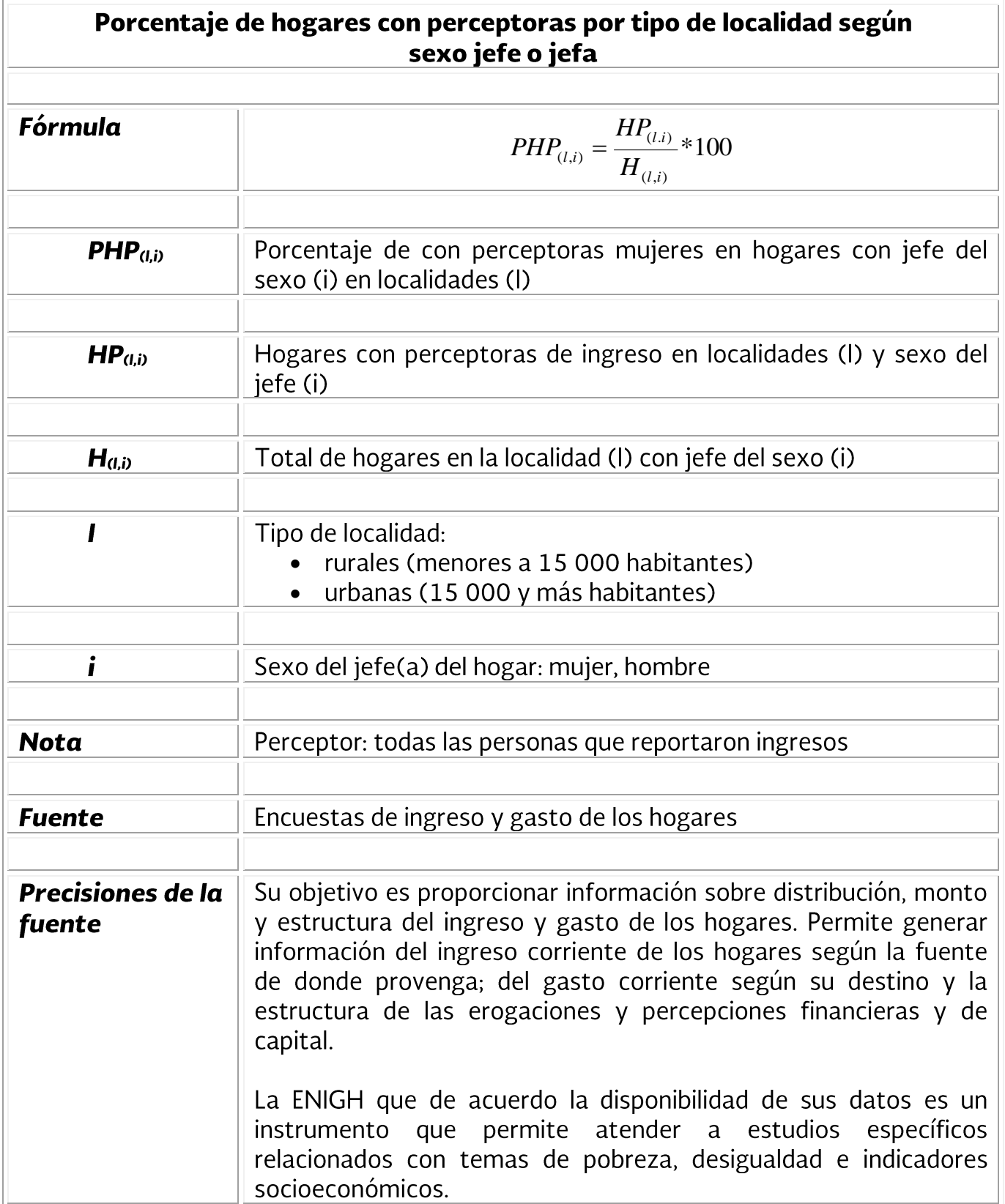

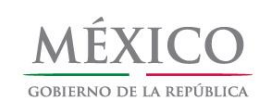

 $\sqrt{ }$ 

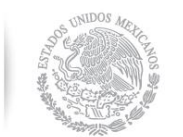

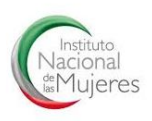

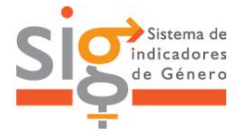

ī

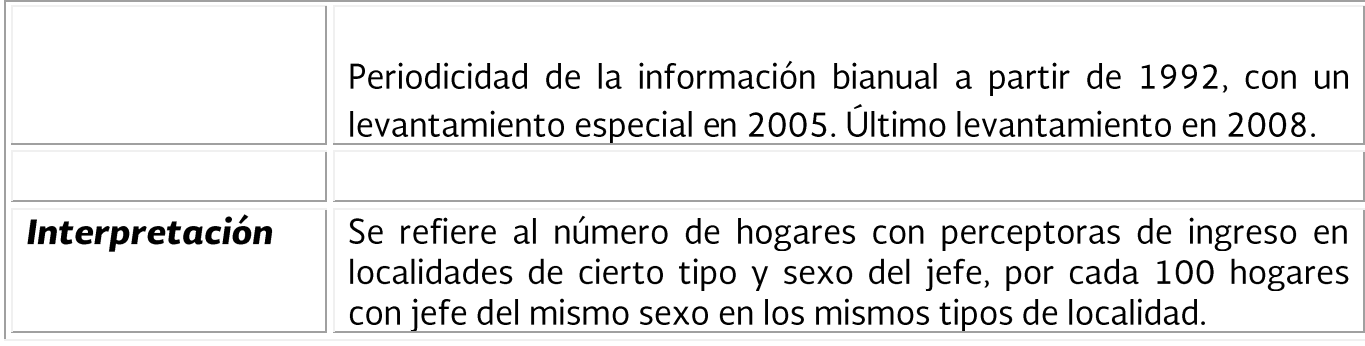